# Apache Kylin

## **OLAP** on Hadoop

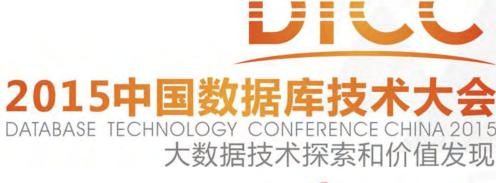

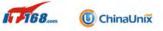

TOUB

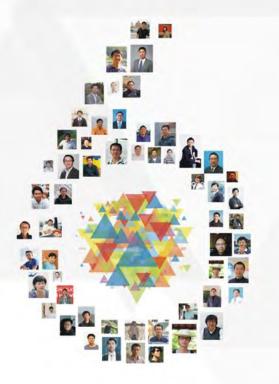

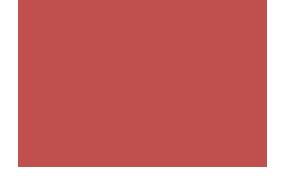

# Agenda

## What's Apache Kylin?

- Tech Highlights
- Performance
- Roadmap
- Q & A

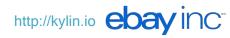

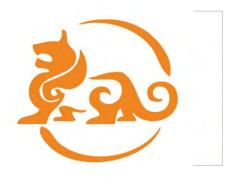

kylin / 'kiː'lın / 麒麟

--n. (in Chinese art) a mythical animal of composite form

# Extreme OLAP Engine for Big Data

*Kylin is an open source Distributed Analytics Engine from eBay that provides SQL interface and multi-dimensional analysis (OLAP) on Hadoop supporting extremely large datasets* 

- Open Sourced on Oct 1st, 2014
- Be accepted as Apache Incubator Project on Nov 25th, 2014

### **Big Data Era**

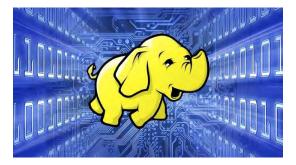

- More and more data becoming available on Hadoop
- Limitations in existing Business Intelligence (BI) Tools
  - Limited support for Hadoop
  - Data size growing exponentially
  - High latency of interactive queries
  - Scale-Up architecture
- Challenges to adopt Hadoop as interactive analysis system
  - Majority of analyst groups are SQL savvy
  - No mature SQL interface on Hadoop
  - OLAP capability on Hadoop ecosystem not ready yet

# Why not Build an engine from scratch?

### **Features Highlights**

#### Extreme Scale OLAP Engine

Kylin is designed to query 10+ billions of rows on Hadoop

#### ANSI SQL Interface on Hadoop

Kylin offers ANSI SQL on Hadoop and supports most ANSI SQL query functions

#### Seamless Integration with BI Tools

Kylin currently offers integration capability with BI Tools like Tableau.

#### Interactive Query Capability

Users can interact with Hive tables at sub-second latency

#### MOLAP Cube

Define a data model from Hive tables and pre-build in Kylin

#### Scale Out Architecture

Query server cluster supports thousands concurrent users and provide high availability

### Features Highlights...

- Compression and Encoding Support
- Incremental Refresh of Cubes
- Approximate Query Capability for distinct count (HyperLogLog)
- Leverage HBase Coprocessor for query latency
- Job Management and Monitoring
- Easy Web interface to manage, build, monitor and query cubes
- Security capability to set ACL at Cube/Project Level
- Support LDAP Integration

## Cube Designer

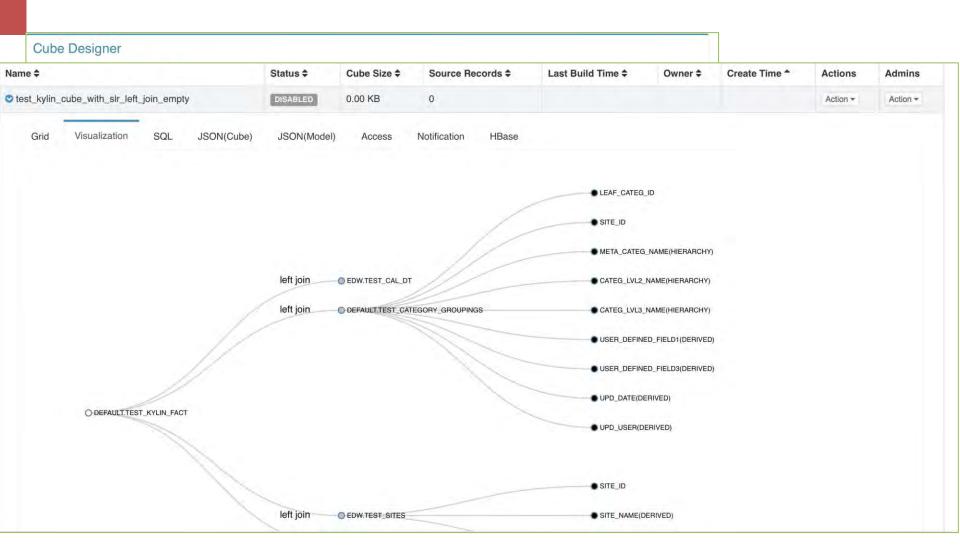

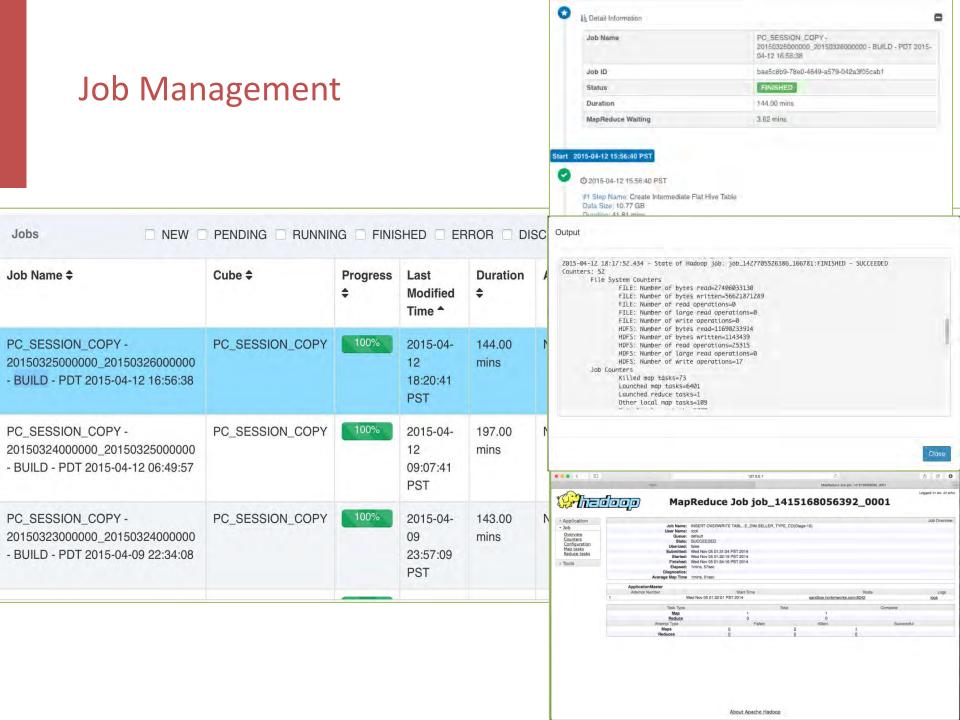

### **Query and Visualization**

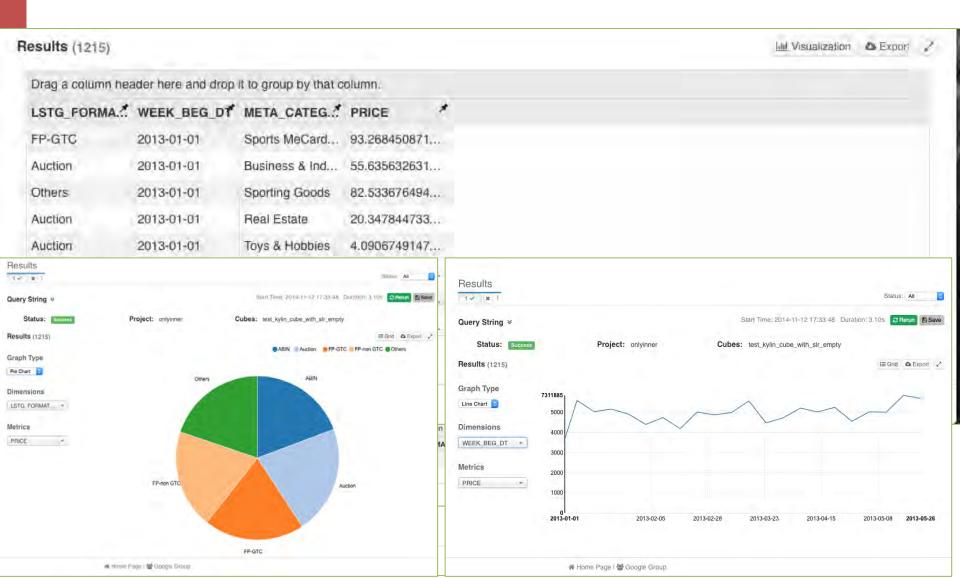

### **Tableau Integration**

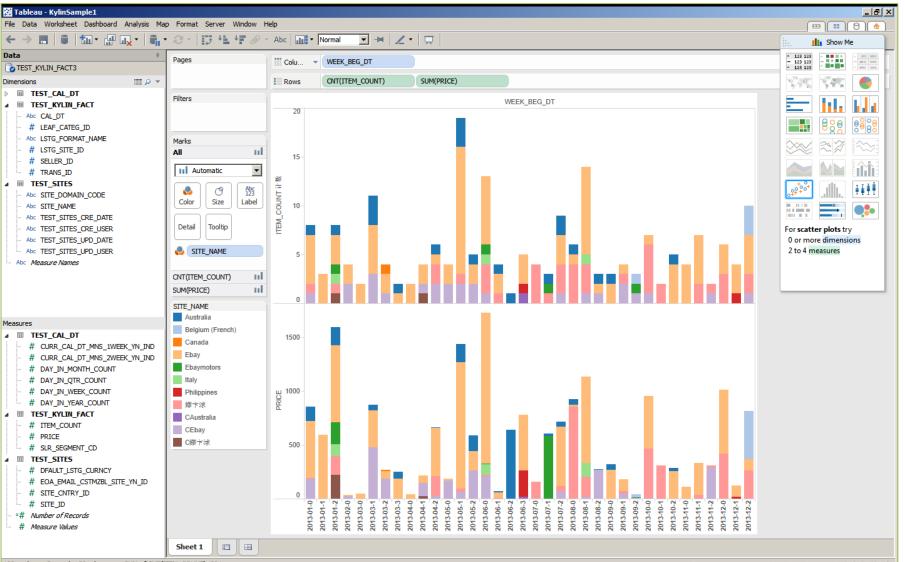

### Who are using Kylin

### eBay

90% query < 5 seconds</p>

| Case                        | Cube Size | Raw Records       |
|-----------------------------|-----------|-------------------|
| User Session Analysis       | 26 TB     | 28+ billion rows  |
| Classified Traffic Analysis | 21 TB     | 20+ billion rows  |
| GeoX Behavior Analysis      | 560 GB    | 1.2+ billion rows |

- Baidu
  - Baidu Map internal analysis
- Many other Proof of Concepts
  - Bloomberg Law, British GAS, JD, Microsoft, StubHub, Tableau ...

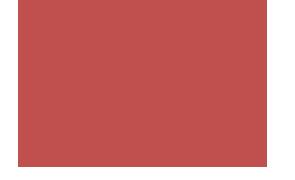

# Agenda

- What's Apache Kylin?
- Tech Highlights
- Performance
- Roadmap
- Q & A

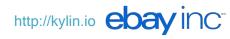

### **Kylin Architecture Overview**

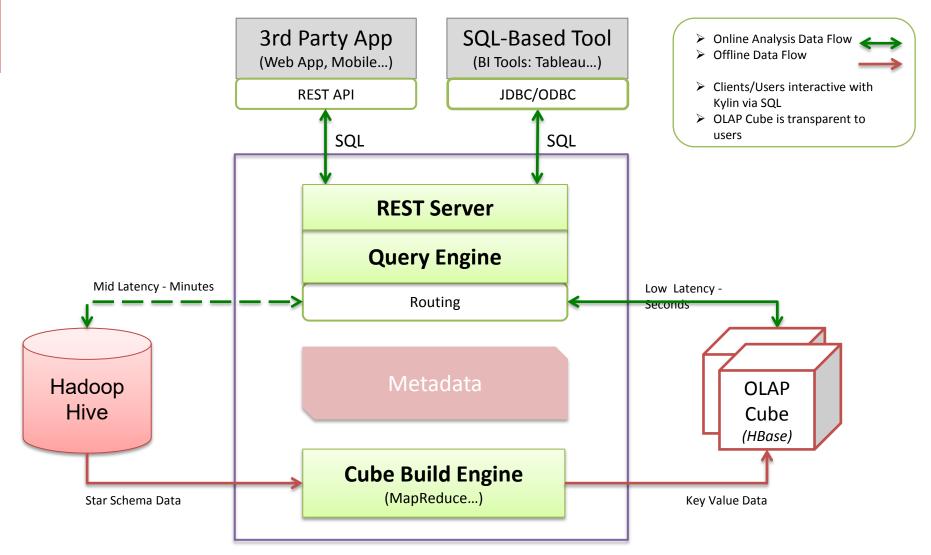

## **Data Modeling**

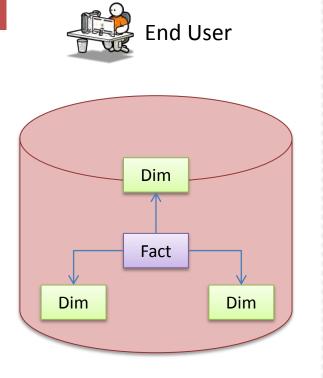

<u>Source</u> Star Schema

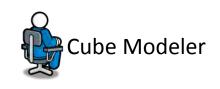

Cube: ... Fact Table: ... Dimensions: ... Measures: ... Storage(HBase): ...

Mapping Cube Metadata

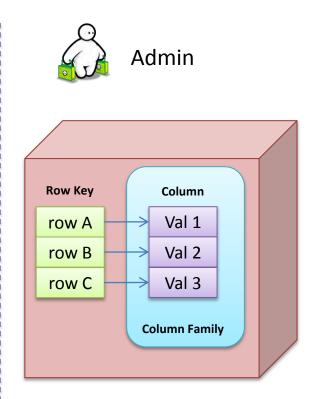

<u>Target</u> HBase Storage

### OLAP Cube – Balance between Space and Time

- Cuboid = one combination of dimensions
- Cube = all combination of dimensions (all cuboids)

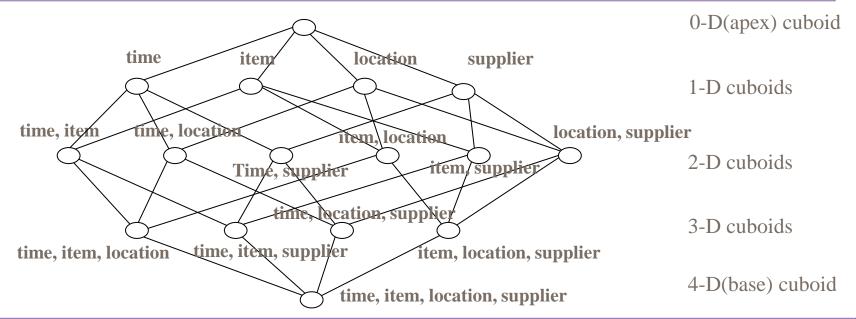

- Base vs. aggregate cells; ancestor vs. descendant cells; parent vs. child cells
  - 1. (9/15, milk, Urbana, Dairy\_land) <time, item, location, supplier>
  - 2. (9/15, milk, Urbana, \*) <time, item, location>
  - 3. (\*, milk, Urbana, \*) <item, location>
  - 4. (\*, milk, Chicago, \*) <item, location>
  - 5. (\*, milk, \*, \*) **<item>**

### Cube Build Job Flow

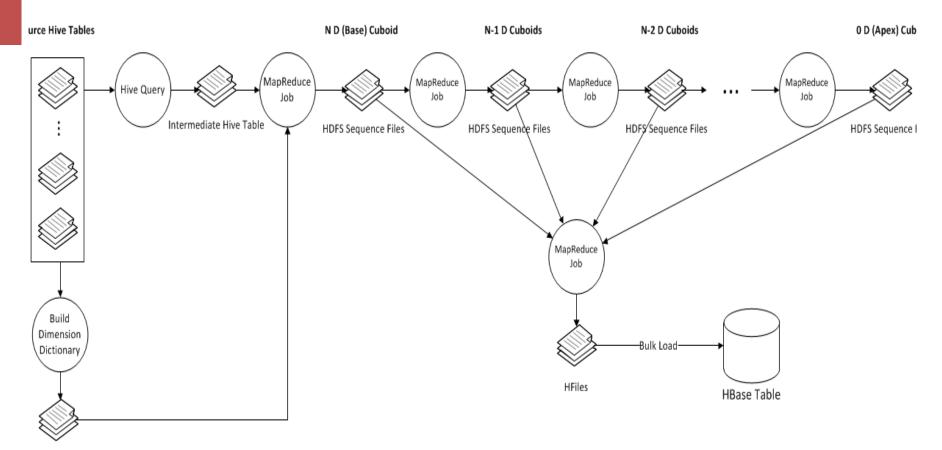

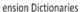

### How To Store Cube? – HBase Schema

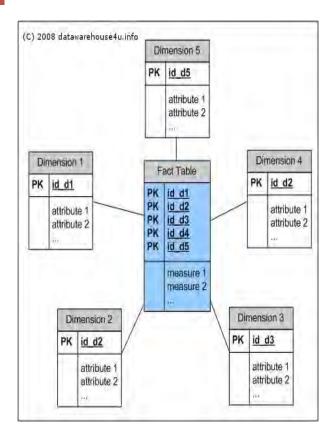

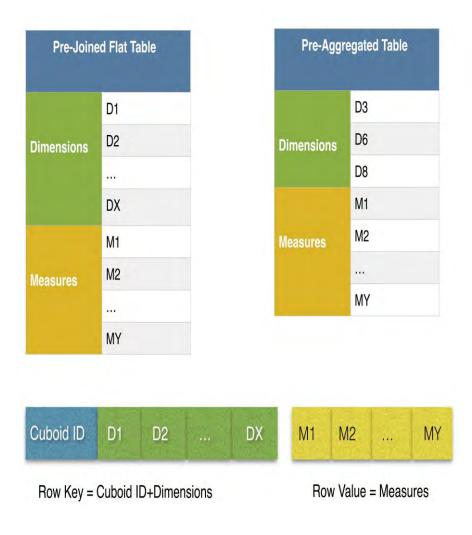

### Query Engine – Calcite

- Dynamic data management framework.
- Formerly known as Optiq, Calcite is an Apache incubator project, used by Apache Drill and Apache Hive, among others.
- <u>http://optiq.incubator.apache.org</u>

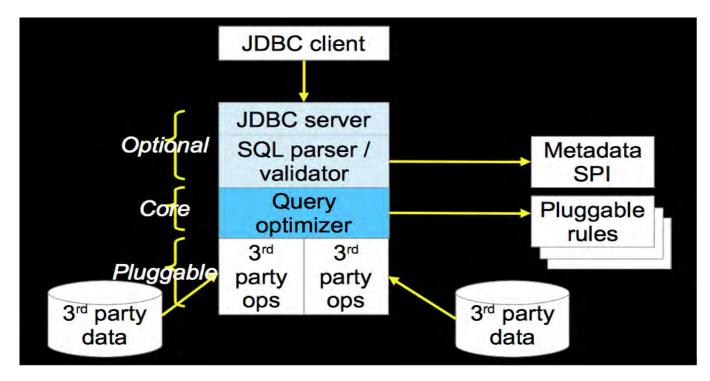

## **Kylin Extensions on Calcite**

### Metadata SPI

- Provide table schema from Kylin metadata
- Optimize Rule
  - Translate the logic operator into Kylin operator
- Relational Operator
  - Find right cube
  - Translate SQL into storage engine API call
  - Generate physical execute plan by linq4j java implementation
- Result Enumerator
  - Translate storage engine result into java implementation result.
- SQL Function
  - Add HyperLogLog for distinct count
  - Implement date time related functions (i.e. Quarter)

## Query Engine – Kylin Explain Plan

SELECT test\_cal\_dt.week\_beg\_dt, test\_category.category\_name, test\_category.lvl2\_name, test\_category.lvl3\_name, test\_kylin\_fact.lstg\_format\_name, test\_sites.site\_name, SUM(test\_kylin\_fact.price) AS GMV, COUNT(\*) AS TRANS\_CNT FROM test\_kylin\_fact

LEFT JOIN test\_cal\_dt ON test\_kylin\_fact.cal\_dt = test\_cal\_dt.cal\_dt

LEFT JOIN test\_category ON test\_kylin\_fact.leaf\_categ\_id = test\_category.leaf\_categ\_id AND test\_kylin\_fact.lstg\_site\_id = test\_category.site\_id

LEFT JOIN test\_sites ON test\_kylin\_fact.lstg\_site\_id = test\_sites.site\_id

WHERE test\_kylin\_fact.seller\_id = 123456OR test\_kylin\_fact.lstg\_format\_name = 'New'

**GROUP BY** test\_cal\_dt.week\_beg\_dt, test\_category.category\_name, test\_category.lvl2\_name, test\_category.lvl3\_name, test\_kylin\_fact.lstg\_format\_name,test\_sites.site\_name

#### **OLAPToEnumerableConverter**

OLAPProjectRel(WEEK\_BEG\_DT=[\$0], category\_name=[\$1], CATEG\_LVL2\_NAME=[\$2], CATEG\_LVL3\_NAME=[\$3], LSTG\_FORMAT\_NAME=[\$4], SITE\_NAME=[\$5], GMV=[CASE(=(\$7, 0), null, \$6)], TRANS\_CNT=[\$8]) OLAPAggregateRel(group=[{0, 1, 2, 3, 4, 5}], agg#0=[\$SUM0(\$6)], agg#1=[COUNT(\$6)], TRANS\_CNT=[COUNT()]) OLAPProjectRel(WEEK\_BEG\_DT=[\$13], category\_name=[\$21], CATEG\_LVL2\_NAME=[\$15], CATEG\_LVL3\_NAME=[\$14], LSTG\_FORMAT\_NAME=[\$5], SITE\_NAME=[\$23], PRICE=[\$0]) OLAPFilterRel(condition=[OR(=(\$3, 123456), =(\$5, 'New'))]) OLAPJoinRel(condition=[OR(=(\$3, 123456), =(\$5, 'New'))]) OLAPJoinRel(condition=[AND(=(\$6, \$22), =(\$2, \$17))], joinType=[left]) OLAPJoinRel(condition=[AND(=(\$6, \$22), =(\$2, \$17))], joinType=[left]) OLAPJoinRel(condition=[(DEFAULT, TEST\_KYLIN\_FACT]], fields=[[0, 1, 2, 3, 4, 5, 6, 7, 8, 9, 10, 11]]) OLAPTableScan(table=[[DEFAULT, TEST\_CAL\_DT]], fields=[[0, 1, 2, 3, 4, 5, 6, 7, 8]]) OLAPTableScan(table=[[DEFAULT, TEST\_SITES]], fields=[[0, 1, 2, 3, 4, 5, 6, 7, 8]])

### Storage Engine

#### Plugin-able storage engine

- Common iterator interface for storage engine
- Isolate query engine from underline storage

#### Translate cube query into HBase table scan

- Columns, Groups  $\rightarrow$  Cuboid ID
- Filters -> Scan Range (Row Key)
- Aggregations -> Measure Columns (Row Values)

#### Scan HBase table and translate HBase result into cube result

HBase Result (key + value) -> Cube Result (dimensions + measures)

### **Cube Optimization**

- Curse of dimensionality: N dimension cube has 2<sup>N</sup> cuboid
  - Full Cube vs. Partial Cube
- Hugh data volume
  - Dictionary Encoding
  - Incremental Building

### Full Cube vs. Partial Cube

### Full Cube

- Pre-aggregate all dimension combinations
- "Curse of dimensionality": N dimension cube has 2<sup>N</sup> cuboid.

### Partial Cube

- To avoid dimension explosion, we divide the dimensions into different aggregation groups
  - $2^{N+M+L} \rightarrow 2^{N} + 2^{M} + 2^{L}$
- For cube with 30 dimensions, if we divide these dimensions into 3 group, the cuboid number will reduce from 1 Billion to 3 Thousands
   2<sup>30</sup> → 2<sup>10</sup> + 2<sup>10</sup> + 2<sup>10</sup>
- Tradeoff between online aggregation and offline pre-aggregation

### **Partial Cube**

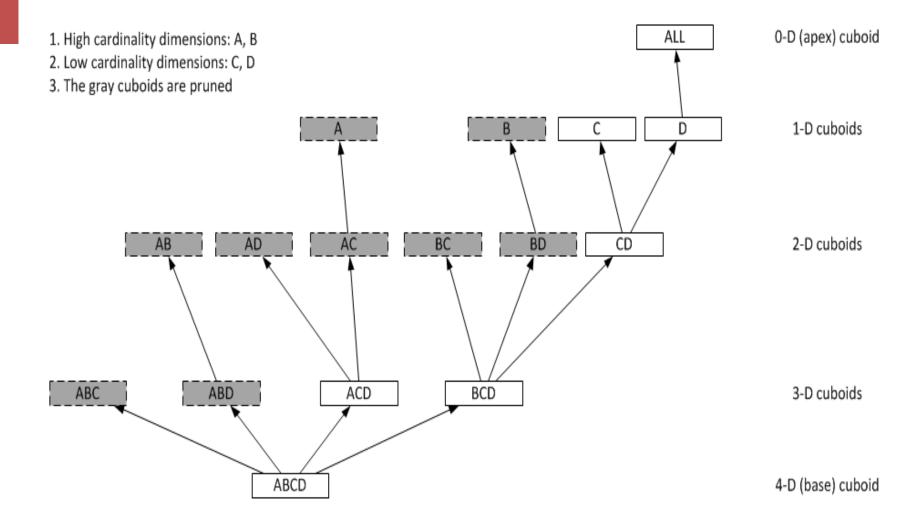

### **Dictionary Encoding**

- Data cube has lost of duplicated dimension values
- Dictionary maps dimension values into IDs that will reduce the memory and storage footprint.
- Dictionary is based on Trie

## **Incremental Build**

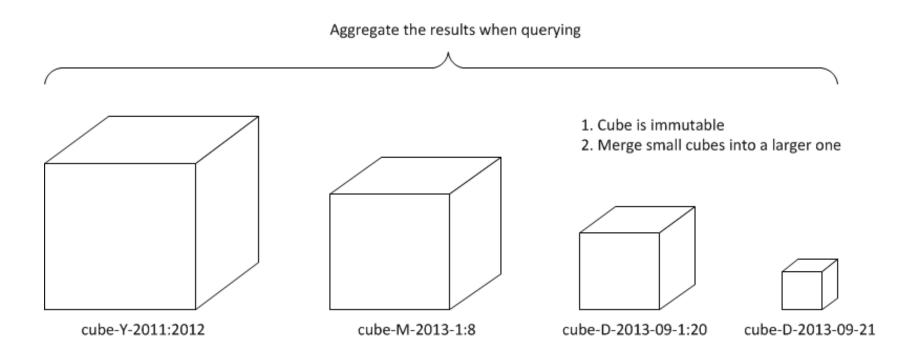

## Streaming, ongoing effort

• Cube is great, but...

- Sometimes we want to drill down to row level information
- Cube takes time to build, how about real-time analysis?

| Streaming with inverted index |                                                                  |                                                                     |  |  |  |
|-------------------------------|------------------------------------------------------------------|---------------------------------------------------------------------|--|--|--|
|                               | Cube Comp                                                        | Inverted Index                                                      |  |  |  |
| Storage format                | Pre-aggregated cuboids                                           | Sharding, columnar storage,<br>with inverted index on row<br>blocks |  |  |  |
| Query method                  | Cuboid scanning                                                  | Massive parallel processing                                         |  |  |  |
| Strength                      | Pre-aggregate huge<br><u>historic</u> data to small<br>summaries | Swift response to <u>real-time</u><br>data                          |  |  |  |
| Weakness                      | Take time to build                                               | Slow at scanning large data volume                                  |  |  |  |

### Kylin 0.8, Lambda Architecture

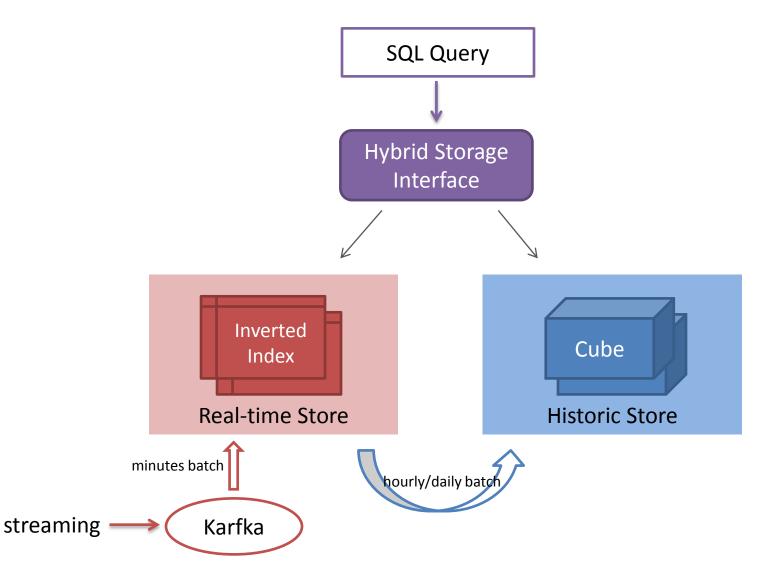

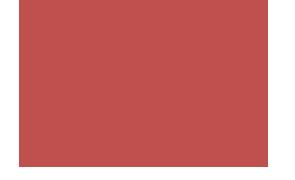

# Agenda

- What's Apache Kylin?
- Tech Highlights
- Performance
- Roadmap
- Q & A

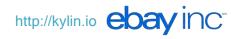

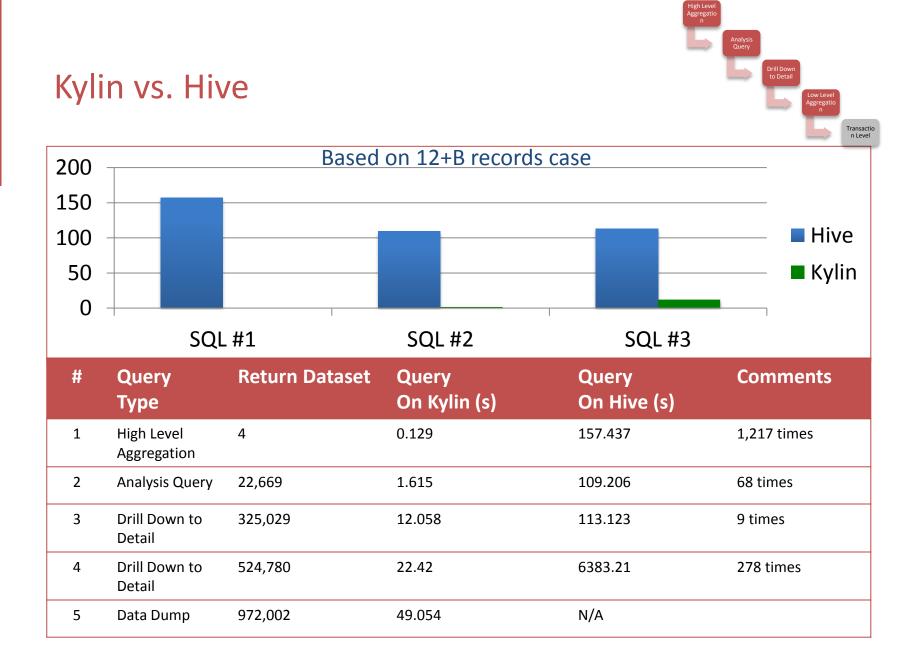

## Performance -- Concurrency

### Single Tomcat Instance on a Single Machine

|                                     | Parallel Thread # | Data           |            |        | Latency (ms) |      |        |          | Throughput |
|-------------------------------------|-------------------|----------------|------------|--------|--------------|------|--------|----------|------------|
|                                     |                   | Raw Recors     | HBase Scan | Return | Min          | Мах  | Median | 90% Line |            |
| High Level Aggregation Query        | 30                | 1,940,304,293  | 5          | 5      | 67           | 1809 | 334    | 355      | 72.5/sec   |
| Detail Level Query (with Seller ID) | 30                | 13,683,834,542 | 43934      | 7283   | 1758         | 4534 | 2182   | 3171     | 9.7/sec    |

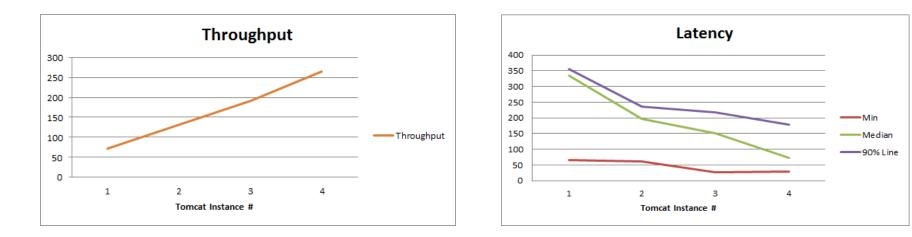

Linear scale out with more nodes

### Performance - Query Latency

#### 90% queries <5s

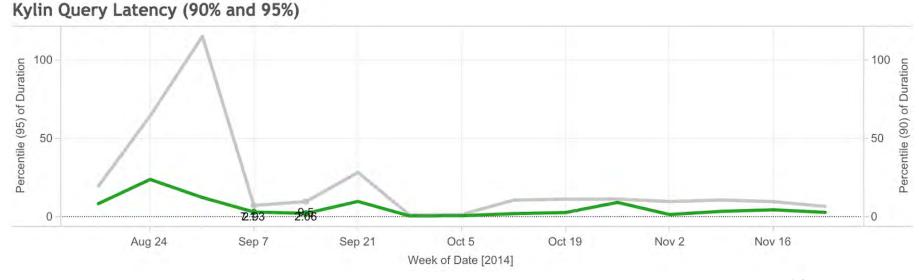

Green Line: 90%tile queries Gray Line: 95%tile queries

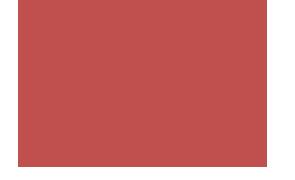

# Agenda

- What's Apache Kylin?
- Tech Highlights
- Performance
- Roadmap
- Q&A

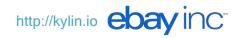

## Kylin Evolution Roadmap

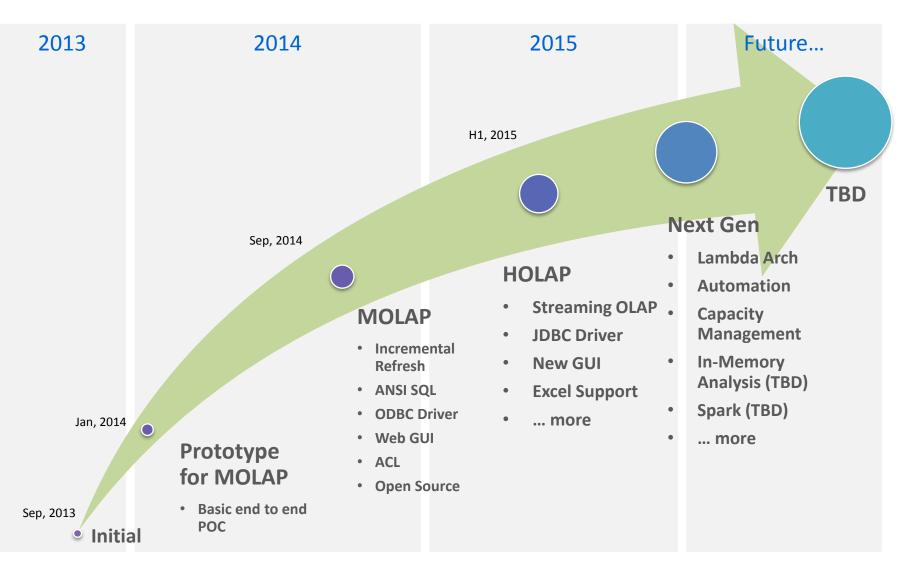

## Kylin Ecosystem

### Kylin Core

 Fundamental framework of Kylin OLAP Engine

### Extension

 Plugins to support for additional functions and features

### Integration

 Lifecycle Management Support to integrate with other applications

### Interface

 Allows for third party users to build more features via userinterface atop Kylin core

### Driver

ODBC and JDBC Drivers

Integration

- $\rightarrow$  ODBC Driver
- $\rightarrow$  ETL
- $\rightarrow$  Drill
- → SparkSQL

Kylin OLAP Core

### Extension

- $\rightarrow$  Security
- $\rightarrow$  Redis Storage
- $\rightarrow$  Spark Engine
- $\rightarrow$  Docker

### Interface

- $\rightarrow$  Web Console
- $\rightarrow$  Customized BI
- → Ambari/Hue Plugin

### Apache Kylin

- Kylin Site:
  <u>http://kylin.io</u>
- Twitter:
  - @ApacheKylin
- 微信
  - ApacheKylin

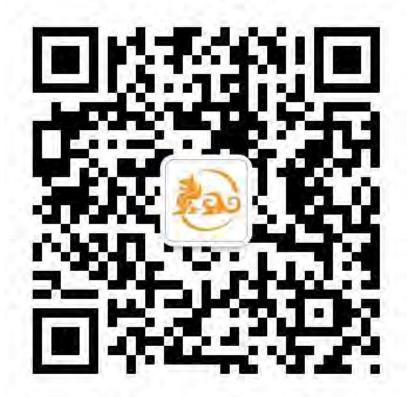

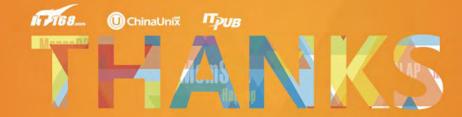